# Modern CPU Performance Analysis on Linux

Andi Kleen

Intel Corporation

June 2011

*My first task in the Real World was to read and understand a 200,000 line Fortran program, then speed it up by a factor of two.*

*- Ed Post, Real programmers don't use Pascal*

# Tools

- oprofile
- perf
- perf wrappers: ocperf, perf+libpfm etc.
- simple-pmu

## **Basics**

- Sampling: oprofile, perf top, perf record/report
- Counting: perf stat, simple-pmu

Basic operation of a PMU

- Number of counters in the CPU
- or other devices like GPU, NIC, Uncore
- Event code to enable counting for an event
- Interrupt when threshold reached: allows sampling
- Modern PMUs have additional features

Classic profiling

- Follow the Pareto principle 80-20 (or 90-10 according to Knuth)
- Use sampling with cycle counter
- Identify hottest code
- Improve
- Repeat

# Problems

- 90 percent of time in 10 percent of the code
- Flat profile

Skid (or "instruction shadow")

- Sampling inaccurracy
- When sampling interrupt does not occur on the exact instruction that caused the event.
- But a few instructions later.
- Can make it hard to analyze code.
- Modern PMUs have (limited) ways around it

## Standard CPU events in perf

 $%$  perf list

. . .

cpu–cycles OR cycles stalled −cycles−frontend stalled −cycles−backend in structions cache–references cache–misses branch–instructions branch–misses bus-cycles

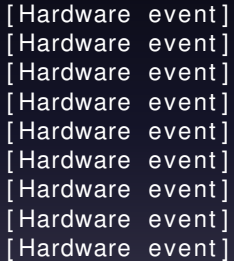

```
Raw events.
   % perf list
    . . .
   rNNN[:EEE] (see 'perf list --help' on how to encode it)
                              [Raw hardware event descriptor]
```
Standard perf methood: not user friendly

Example :

If the Intel docs for a  $OM720$  Core i7 describe an event as:

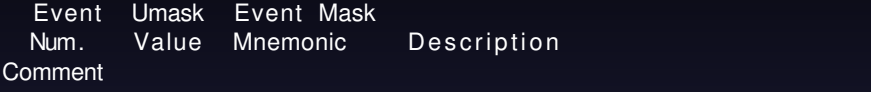

A8H 01H LSD.UOPS Counts the number of micro−ops Use cmask=1 and delivered by loop stream detector

```
invert to count
```
raw encoding of 0x1A8 can be used :

```
perf stat −e r1a8 −a sleep 1
perf record –e r1a8 ...
```
## ocperf

- Perf wrapper to support Intel specific events
- Allows symbolic events and some additional events

# ocperf demo

## Simple NUMA system

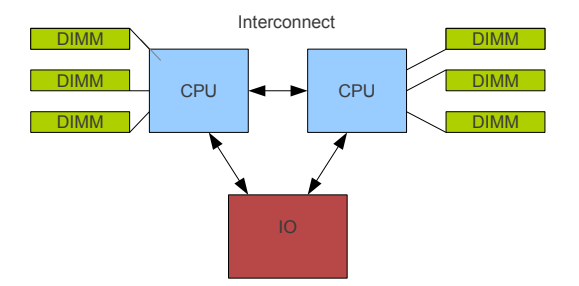

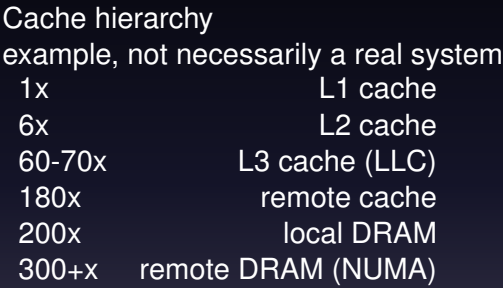

Optimization goal:

- optimize access pattern to avoid expensive misses
- Avoid remote misses on NUMA systems.
- And cache misses everywhere
- Profile for specific misses

## Generic cache events in perf

L1−dcache−load s L1−dcache−load−misses L1−dcache−st o r e s L1−dcache−sto re−misses L1-dcache-prefetches L1−dcache−p r ef et c h−misses L1−icache−load s L1−icache−load−misses L1−icache−prefetches L1−icache−prefetch−misses LLC−load s LLC−load−misses LLC−st o r e s LLC−sto re−misses LLC–prefetches LLC−p r ef et c h−misses

dTLB−load s dTLB−load−misses dTLB−st o r e s dTLB−sto re−misses dTLB-prefetches dTLB-prefetch-misses iTLB−load s iTLB−load−misses branch–loads branch−load−misses

## NUMA profiling

. . .

- Understand where remote memory access happens.
- offcore events profile accesses outside a CPU core
- Can be only profiled with ocperf currently!

 $(excerpt from >420)$ offcore\_requests.any offcore\_requests.any.read offcore\_response.any\_data.any\_cache\_dram\_0 offcore\_response.any\_data.any\_llc\_miss\_0 offcore\_response.any\_data.remote\_dram\_0 offcore\_response.any\_data.local\_cache\_0

## Example Profile total and remote DRAM accesses

```
ocperf record −a −e offcore_response.any_data.remote_dram_0 sleep 10
\ltstart a kernel compile>ocperf report
# Events: 1K offcore_response.any_data.remote_dram_0
#
# Overhead Command Shared Object
Symbol
# . . . . . . . . . . . . . . . . . . . . . . . . . . . . . . . . . . . . . . . . . . . . . . . . . . . . . . . . . . . . . . . . . . . . . . . . . . .
#
     10.24% as [ k e r n e l . kall s ym s ] [ k ] copy page c
      8.09\% as \frac{1}{d} - 2.10.1. so
      8.03% make make [ . ] 0x1b478
      7.08% cc1 ld −2.10.1. so
      5.87% cc1 cc1 cc1 cc1 cc1 contract contract contract contract contract contract contract contract contract contract contract contract contract contract contract contract contract contract contract contract contract contrac
      4.66% cc1 [kernel.kallsyms] [k] copy_page_c
      3.29% cc1 [kernel.kallsyms] [k] copy_user_g
      3.03% sh [kernel.kallsyms] [k] copy_page_c
```
Profiling NUMA behavior of IO devices

- Not counted by uncore core event (only CPU accesses)
- Can be counted by uncore profiling driver.
- Work in progress

## Load latency

- Profile loads by latency
- Provide the addresses and statistics
- Precise avoids skid.
- But needs some way to map back addresses
- Out of tree feature currently, see references

## Load latency example

% perf lat -L 200 record ./touchmem 10M % perf lat report Data source statistics ======================== L1−local: total latency= 2105, count=  $4$  (avg=526)<br>L2-snoop: total latency= 2500, count=  $6$  (avg=416) L2–snoop: total latency= L3–miss, remote, exclusive: total latency= 281, count= 1 (avg=281)

#### Data linear address statistics =================================

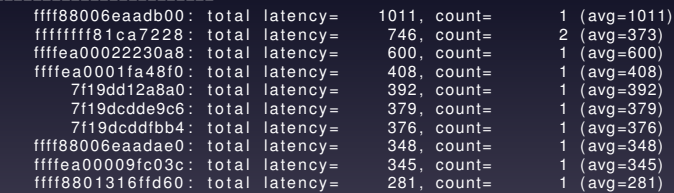

# Different problem

- Measuring code inside a program
- Need fast way to access cycles.

Measuring cycles of code - classical x86 way

```
a = \text{rdtsc}();
for (i = 0; i < 100; i++)my_function ();
b = \text{rdtsc}();
printf ("cycles \sqrt{\frac{1}{u}}, (b - a)/100);
```
### Or better without loop overhead

```
# define R5(x) x; x; x; x; x
# define R25(x) R5(x); R5(x); R5(x); R5(x); R5(x)# define R100(x) R25(x); R25(x); R25(x); R25(x)static inline void mycode ()
{
     ...
}
a = \text{rdtsc}():
R100 (mycode () \ldots);
b = \text{rdtsc}();
printf ("cycles \lambdallu\n\overline{n}", (b - a)/100);
```
Problems of RDTSC

- Designed to be a constant clock
- Frequency constant but unclear:
	- Hard to find current frequency
	- CPU frequency changes with cpufreq and Turbo mode
	- But RDTSC frequency stays the same (and is unclear)

## Synchronization RDTSC does not synchronize out of order CPU. Can cause inaccuracy in cycle measurement.

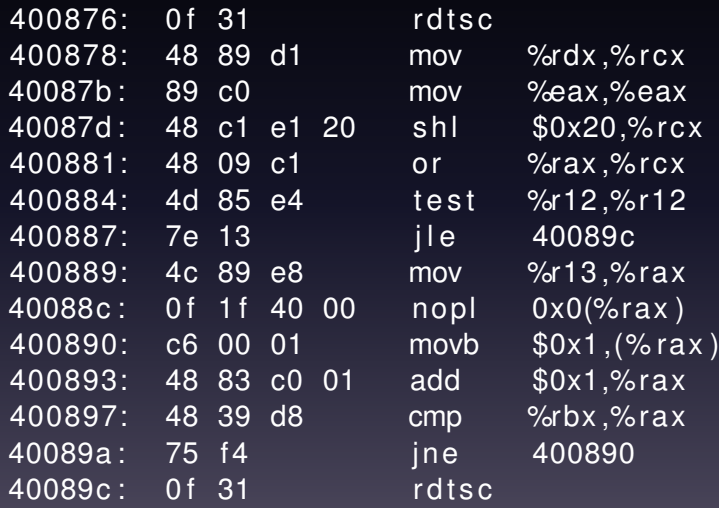

### Synchronized

```
\# \text{define } \overline{RS(x)} x; x; \overline{x}; \overline{x}; x#define R25(x) R5(x); R5(x); R5(x); R5(x); R5(x)
# define R100(x) R25(x); R25(x); R25(x); R25(x)
```

```
sync_core ();
a = \text{rdtsc}();
\overline{R100} (mycode(),...);
b = \text{rdtsc}();
sync_core ();
printf ("cycles \lambdallu\n\cdotn", (b - a)/100);
```
## Synchronized with RDTSCP Only works on recent CPUs! (grep rdtscp /proc/cpuinfo)

```
# define R5(x) x; x; x; x; x
#define R25(x) R5(x); R5(x); R5(x); R5(x); R5(x)
# define R100(x) R25(x); R25(x); R25(x); R25(x)
```

```
a = rdtscp();
R100 (mycode () \ldots);
b = \text{rdtscp}();
printf ("cycles \lambdallu\n\timesn", (b - a)/100);
```
# Frequency problem still there

## simple-pmu

- Simple kernel driver that starts fixed Intel counters
- Enable them for fast ring 3 read with RDPMC
- Returns current cycles in whatever the frequency is

### Simple PMU example

```
# include " cycles . h "
pin_cpu (NULL);
if ( perfmon_available () < 0) error
sync_core ();
a = unhalted_core();
R100 (mycode ());
b = unhalted_core();
sync_core ();
printf ("cycles \lambdallu\n\cdotn", (b - a)/100);
```
Also available:

- instruction\_retired();
- unhalted\_ref()

simple-pmu caveats

- Does not tick in idle
- Should not switch CPUs because they are unsynchronized  $(use pin_cpu))$
- Out of tree driver

```
References
simple-pmu
http://halobates.de/simple-pmu
ocperf
ftp://ftp.kernel.org/pub/linux/kernel/people/ak/
ocperf/ocperf4.tgz
load-latency
http://git.kernel.org/?p=linux/kernel/git/ak/
linux-misc-2.6.git;a=shortlog;h=perf/load-latency
Intel Software Developer's Manual: Volume 3 Chapter 30 and
appendix A
http://www.intel.com/products/processor/manuals/
```
# **Backup**

### oprofile

. . .

```
% opcontrol -Ioprofile: available events for CPU type "Intel Westmere microa
```
See Intel Architecture Developer's Manual Volume 3B, Appendix . Intel Architecture Optimization Reference Manual (730795-001)

```
CPU CLK UNHALTED: (counter: all)
        Clock cycles when not halted (min count: 6000)
INST_RETIRED: (counter: all)number of instructions retired (min count: 6000)
LLC_MISSES: (counter: all)
        Last level cache demand requests from this core that m
        . . .
```